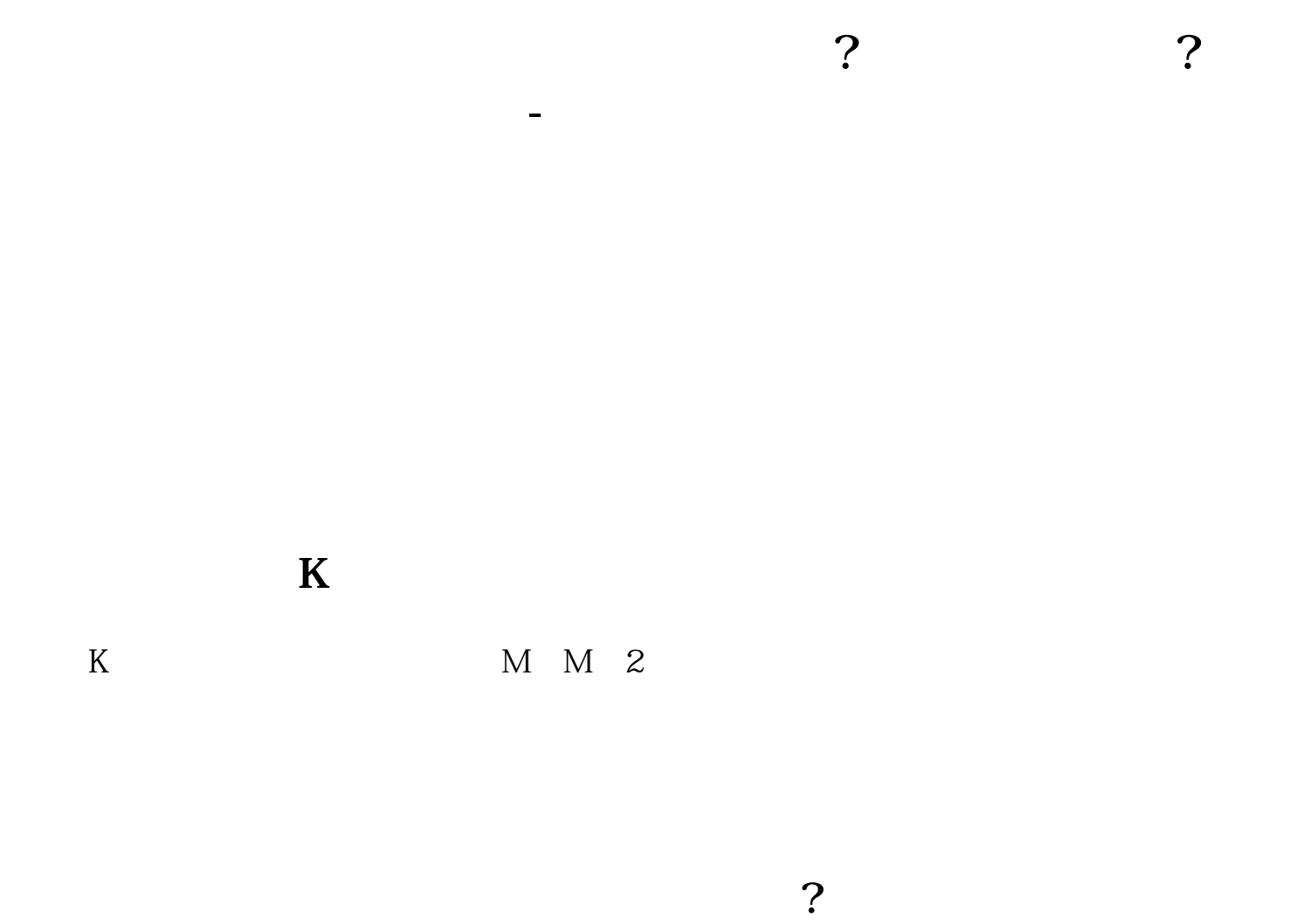

**么?**

 $ST$ 

 $9.11$ 

**四、怎么判断一只股票的支撑位和压力位?要注意什么问题?**

 $90\%$ 

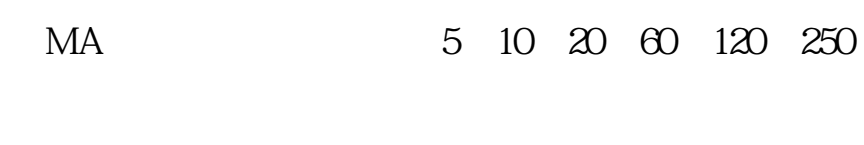

 $5$  10 60

 $MA$ 

.pdf<br>.doc [更多关于《双头 股票 怎么造成的》的文档...](https://www.baidu.com/s?wd=%E5%8F%8C%E5%A4%B4+%E8%82%A1%E7%A5%A8+%E6%80%8E%E4%B9%88%E9%80%A0%E6%88%90%E7%9A%84)

<http://www.tatungdrive.com/chapter/22746129.html>